# **Программируемые параметры прибора МВ110-224.ТД**

## 1 Параметры протокола ОВЕН

Перечень параметров протокола Овен представлен в таблицах 1 - 6. Таблица 1 – Общие параметры протокола ОВЕН

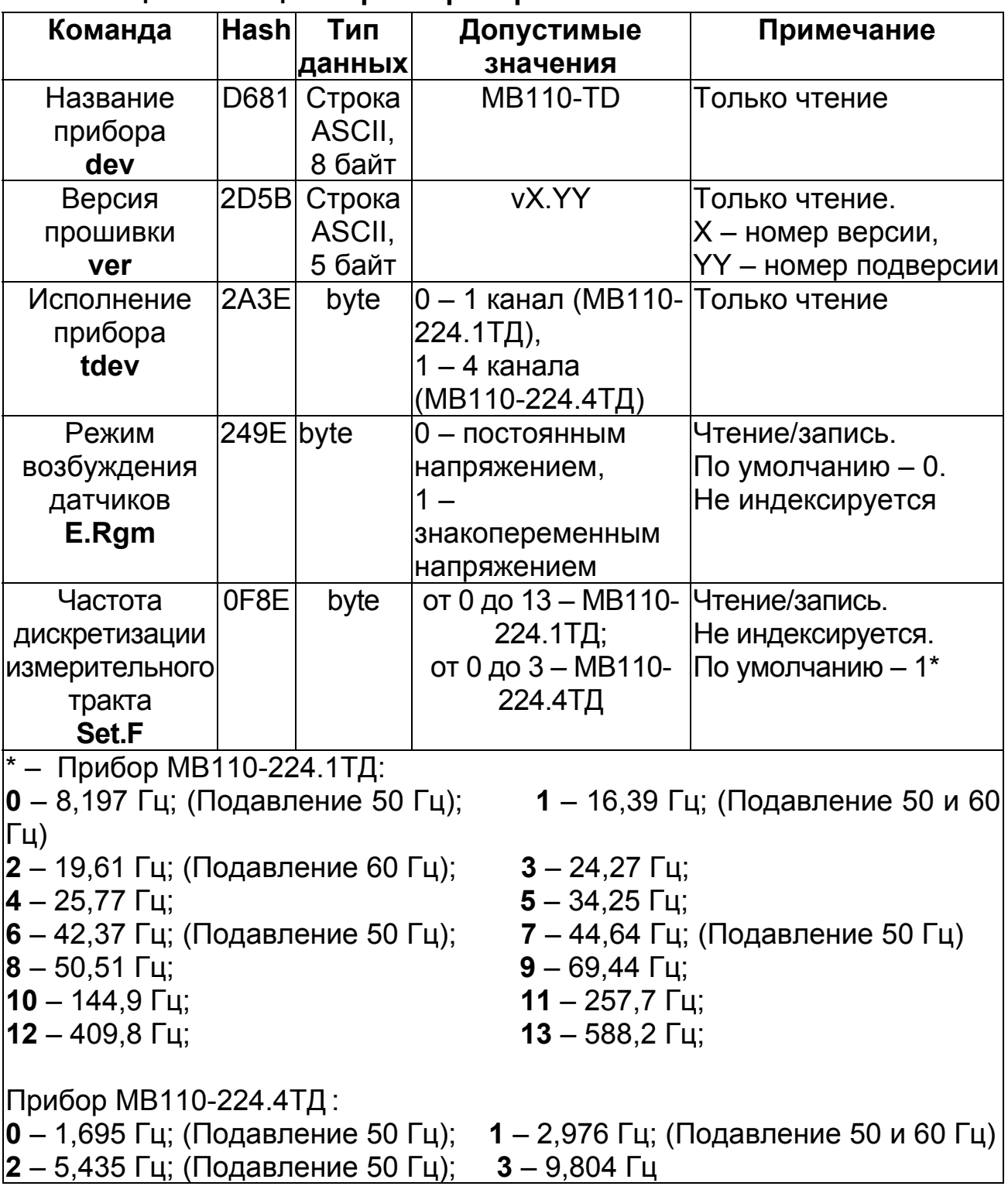

Все числа с «плавающей запятой» (float32) соответствуют формату **IEEE 754.** 

Сетевые параметры приведены в таблице 2. Все команды, кроме оговоренных особо, могут как прочитать данные из прибора, так и записать новые данные.

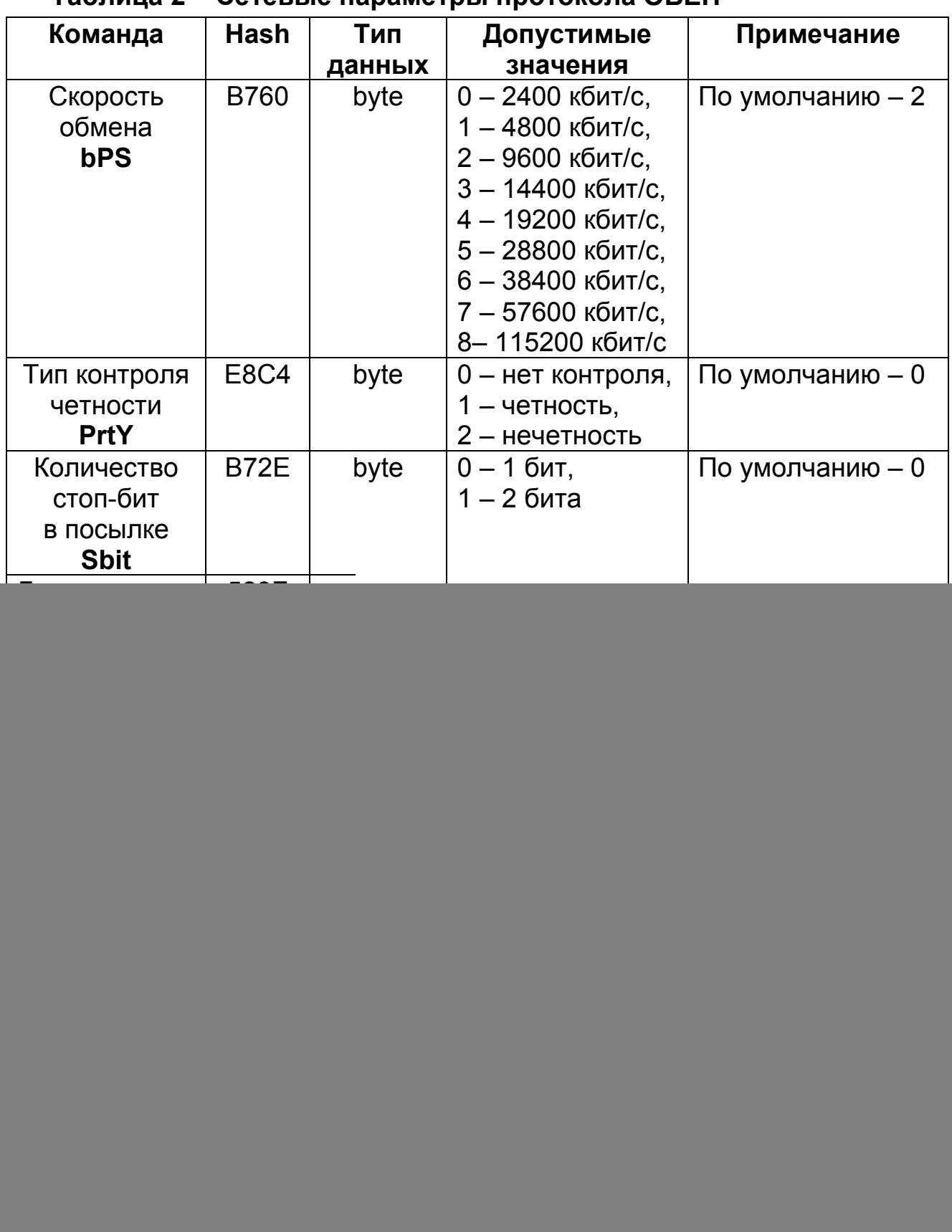

#### **Таблица 2 – Сетевые параметры протокола ОВЕН**

![](_page_3_Picture_19.jpeg)

Конфигурационные параметры приведены в таблице 3. Все параметры, кроме оговоренных особо, индексируются от 0 до 3. В случае одноканального исполнения индексация не используется.

Таблица 3 - Конфигурационные параметры протокола ОВЕН

![](_page_3_Picture_20.jpeg)

## **Продолжение таблицы 3**

![](_page_4_Picture_340.jpeg)

![](_page_5_Picture_35.jpeg)

вывести прибор из строя)

Оперативные параметры приведены в таблице 4. Все команды применяются только для чтения данных из прибора. Все параметры, кроме оговоренных особо, индексируются от 0 до 3.

Внимание! Оперативные параметры индексируются при помощи изменения адреса. Т.е., если базовый адрес прибора = 16, то для чтения оперативного параметра канала 0 требуется произвести чтение параметра с адреса 16; для чтения оперативного параметра канала 1 требуется произвести чтение параметра с адреса 17.

Для прибора МВ110-224.1ТД индексация не используется.

![](_page_5_Picture_36.jpeg)

#### Таблица 4 – Оперативные параметры протокола ОВЕН

![](_page_6_Picture_360.jpeg)

## **Таблица 5 – Побитовая расшифровка слова статуса**

Сеанс юстировки начинается командами zU.Sh или zU.Fn и заканчивается командой U.Apl или таймаутом равным 10 мин. В случае завершения юстировки не командой U.Apl - в регистре статуса установится бит 5-8 (см. таблицу 5), запись в энергонезависимую память произведена не будет.

Все параметры, кроме оговоренных особо, индексируются от 0 до 3. Для МВ110-224.1ТД индексация не используется.

Технологические параметры приведены в таблице 6. Все команды используются только для записи.

| Команда                                                        | <b>Hash</b> | Тип                 | Примечание                |
|----------------------------------------------------------------|-------------|---------------------|---------------------------|
|                                                                |             | данных              |                           |
| Коэффициент                                                    | 00F8        | нет                 |                           |
| смещения                                                       |             |                     |                           |
| «заводской»                                                    |             |                     |                           |
| <b>ЮСТИРОВКИ</b>                                               |             |                     |                           |
| zU.Sh                                                          |             |                     |                           |
| Коэффициент                                                    | 22AB        | нет                 |                           |
| масштаба                                                       |             |                     |                           |
| «заводской»                                                    |             |                     |                           |
| <b>ЮСТИРОВКИ</b>                                               |             |                     |                           |
| zU.Sc                                                          |             |                     |                           |
| <b>Юстировка</b>                                               | 2918        | float <sub>32</sub> | Передается<br>значение    |
| минимального                                                   |             |                     | напряжения,               |
| значения                                                       |             |                     | соответствующее           |
| физической                                                     |             |                     | минимальному<br>значению  |
| величины                                                       |             |                     | физической величины       |
| zU.Fn                                                          |             |                     |                           |
| Юстировка                                                      | <b>98CE</b> | float <sub>32</sub> | Передается<br>значение    |
| максимального                                                  |             |                     | напряжения,               |
| значения                                                       |             |                     | соответствующее           |
| физической                                                     |             |                     | максимальному<br>значению |
| величины                                                       |             |                     | физической величины       |
| zU.Fx                                                          |             |                     |                           |
| Применить                                                      | <b>B5D7</b> | Нет                 | Не индексируется.         |
| юстировочные                                                   |             |                     | Пo<br>данной<br>команде   |
| коэффициенты                                                   |             |                     | Происходит<br>запись      |
| U.Apl *                                                        |             |                     | юстировочных параметров в |
|                                                                |             |                     | энергонезависимую память  |
| суммарное число команд Aply,<br>Init, S.Def, U.Apl не должно   |             |                     |                           |
| превышать 10000 (превышение числа записи во FLASH-память может |             |                     |                           |
| вывести прибор из строя)                                       |             |                     |                           |

Таблица 6 - Технологические параметры протокола ОВЕН

#### **2 Параметры протокола ModBus**

Для протокола ModBus реализованы следующие функции:

− 3 (Read holding registers) – получение значения одного или нескольких регистров;

− 6 (Preset single register) – запись нового значения в регистр;

− 16 (Preset multiple registers) – установка новых значений нескольких последовательных регистров;

− 17 (report slave ID) – чтение имени прибора и версии прошивки.

Диапазон допустимых адресов от 1 до 247. Адрес 0 является широковещательным адресом и допускается к использованию только с командами записи. Квитанция на широковещательный адрес отсутствует.

При использовании функций 3, 6, 16 допускается работа с регистрами, относящимися только к одной команде.

Структура запроса и ответа функции 17 приведены ниже.

Запрос:

![](_page_8_Picture_295.jpeg)

#### Ответ:

![](_page_8_Picture_296.jpeg)

Перечень параметров протокола ModBus представлен в таблицах 7 – 11.

![](_page_9_Picture_291.jpeg)

#### **Таблица 7 – Общие параметры протокола ModBus**

![](_page_10_Picture_423.jpeg)

#### **Таблица 8 – Сетевые параметры протокола ModBus**

![](_page_11_Picture_406.jpeg)

## **Таблица 9 – Конфигурационные параметры протокола ModBus**

![](_page_11_Picture_407.jpeg)

## **Продолжение таблицы 9**

![](_page_12_Picture_386.jpeg)

![](_page_13_Picture_20.jpeg)

 $*$  – Значение хранится в двух последовательных регистрах. Старшие разряды хранятся в регистре, имеющем меньший адрес.

\*\* - суммарное число команд Aply, Init, S.Def, U.Apl не должно превышать 10000 (превышение числа записи во FLASH-память может вывести прибор из строя)

![](_page_14_Picture_275.jpeg)

![](_page_14_Picture_276.jpeg)

Сеанс юстировки начинается командами **zU.Sh** или **zU.Fn** и заканчивается командой **U.Apl**, любой командой модификации конфигурационных или сетевых параметров или таймаутом равным 10 мин. В случае завершения юстировки не командой **U.Apl** – в регистре статуса установится бит 5–8 (см. таблицу 11), запись в статуса установится бит 5–8 (см. таблицу 11), запись в энергонезависимую память произведена не будет.

![](_page_15_Picture_352.jpeg)

**Таблица 11 – Технологические параметры протокола ModBus** 

![](_page_16_Picture_7.jpeg)

#### **3 Команды протокола DCon**

## **3.1 Считывание данных**

**Посылка: #AA[CHK](cr),** 

где **АА** – адрес прибора, от 00 до FF,

 **[CHK]** – контрольная сумма сообщения,

 **(cr)** – символ перевода строки (0х0D).

## **Ответ: >(данные)[CHK](cr),**

где **(данные)** – записанные подряд без пробелов результаты измерения в десятичном представлении:

− для МВ110-224.1ТД: **Rd.fV, Rd.fF, Rd.pF**;

− для МВ110-224.4ТД: Rd.fV 1к, Rd.fV 2к, Rd.fV 3к, Rd.fV 4к, Rd.fF 1к, Rd.fF 2к, Rd.fF 3к, Rd.fF 4к, Rd. pF 1к, Rd. pF 2к, Rd. pF 3к, Rd. pF 4к.

Длина записи об измерении равна девяти символам. На месте недостоверных данных передается значение (–999.9999).

## **Пример –**

> +100.2003+045.0000-999.9999**[CHK](cr)**

При синтаксической ошибке или ошибке в контрольной сумме никакого ответа.

## **3.2 Считывание имени прибора**

## **Посылка: \$AAM[CHK](cr),**

где **АА** – адрес прибора, от 00 до FF,

 **[CHK]** – контрольная сумма сообщения,

 **(cr)** – символ перевода строки (0х0D).

## **Ответ: !АА(имя прибора(8 символов))[CHK](cr).**

## **Пример** – **!ААМВ110-TD[CHK](cr).**

При синтаксической ошибке или ошибке в контрольной сумме никакого ответа.

## **3.3 Считывание версии программы прибора**

## **Посылка: \$AAF[CHK](cr),**

где **АА** – адрес прибора, от 00 до FF,

**[CHK]** – контрольная сумма сообщения,

**(cr)** – символ перевода строки (0х0D).

## **Ответ: !АА(версия(5 символов))[CHK](cr).**

## **Пример** – **!ААvX.YY[CHK](cr).**

При синтаксической ошибке или ошибке в контрольной сумме: никакого ответа.